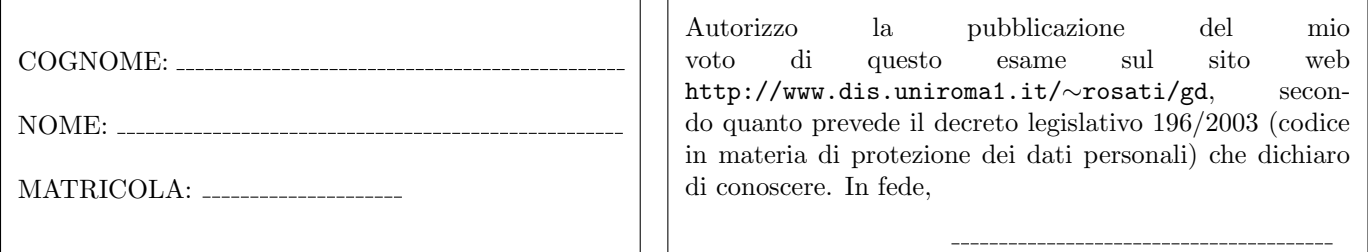

Esercizio 1 Si consideri una base di dati contenente la relazione Esame con attributi studente, corso, voto e la relazione Residenza con attributi studente, indirizzo. La relazione Esame contiene 300.000 record, e ogni record di tale relazione ha dimensione  $N/20$ , dove N la dimensione di una pagina di memoria. Tale relazione è memorizzata in un heap file. La relazione Residenza contiene 20.000 record, e ogni record di tale relazione ha dimensione  $N/10$ . Inoltre, studente è chiave per la relazione Residenza, e su tale relazione è dichiarato un indice  $B^+$ -tree clusterizzato (che usa l'alternativa 1) con chiave di ricerca indirizzo. Si consideri la seguente query Q:

select E.studente, E.voto, R.indirizzo from Esame E, Residenza R where E.studente = R.studente and E.corso = "GD"

Si assuma che: (i) il sistema possa eseguire i join sia mediante l'algoritmo Block Nested Loop che mediante l'algoritmo Index Nested Loop; (ii) il buffer abbia a disposizione 12 slot liberi per eseguire la query; (iii) la relazione Esame abbia 1000 record con valore dell'attributo corso pari a  $GD$ . Si richiede di scrivere il query plan per tale query che minimizza il numero di accessi alla memoria di massa, e di calcolare il costo dell'esecuzione di tale query plan, espresso in numero di accessi alla memoria di massa.

**Esercizio 2** Dato il seguente schedule  $S = w_1(B) r_4(A) r_3(D) w_2(C) w_2(D) r_5(B) w_4(D) r_3(A) r_1(E)$ 

- 1. dire se  $S$  è conflict-serializzabile, motivando la risposta;
- 2. dire se  $S$  è eseguibile da uno scheduler che segue il protocollo 2PL con lock esclusivi e condivisi. In caso positivo, completare lo schedule S con le opportune istruzioni di lock e unlock. In caso negativo, motivare la risposta;
- 3. dire se è possibile inserire in S le istruzioni di commit delle transazioni  $T_1, \ldots, T_5$  in modo tale che lo schedule risultante sia ACR e, in caso positivo, scrivere tale schedule;
- 4. dire se è possibile inserire in S le istruzioni di commit delle transazioni  $T_1, \ldots, T_5$  in modo tale che lo schedule risultante sia recuperabile e, in caso positivo, scrivere tale schedule.

Esercizio 3 Data la seguente DTD:

```
<!DOCTYPE r [
  \hspace{0.05cm} \texttt{<!ELEMENT} \texttt{r} \texttt{(p, s*, t*, x, y)} \texttt{>} \\\leq!ELEMENT p (s, (y,v)*) >
  \langle!ELEMENT s (s|v)*>
  <!ELEMENT t (p|v)>
  <!ELEMENT v (#PCDATA)>
  <!ELEMENT x (#PCDATA)>
  \langle!ELEMENT y (t, s*, (y|v)*)>
  <!ATTLIST p a CDATA #REQUIRED>
  <!ATTLIST t b CDATA #REQUIRED>
  <!ATTLIST x c CDATA #REQUIRED>
]>
```
- 1. Scrivere lo schema relazionale ottenuto applicando l'algoritmo schema-driven di XML shredding alla DTD precedente.
- 2. Scrivere un documento XML valido rispetto alla DTD precedente e scrivere l'istanza della base di dati ottenuta traducendo tale documento nello schema relazionale ottenuto al punto 1.

Esercizio 4 Si consideri una base di dati contenente la relazione Persona con attributi codiceFiscale, cognome, nome, annoDiNascita, comuneDiResidenza, annoDiInizioResidenza. La relazione Persona contiene  $10^5$  record, e ogni record di tale relazione ha dimensione  $N/50$ , dove N è la dimensione di una pagina di memoria. Inoltre codiceFiscale è chiave per la relazione Persona. La relazione Persona non è soggetta ad aggiornamenti.

- 1. Si considerino query del tipo: "selezionare il codice fiscale di tutte le persone aventi un certo cognome  $n$ , residenti in un certo comune c ed aventi anno di nascita maggiore di a". Scegliere l'organizzazione fisica per la relazione Persona che minimizza il costo dell'esecuzione di tali query;
- 2. assumendo un tempo medio di accesso ad una pagina in memoria di massa di 5 millisecondi, e trascurando i tempi di elaborazione in memoria centrale, calcolare il tempo (espresso in millisecondi) necessario all'esecuzione delle query di cui al punto 1 in base all'organizzazione fisica per la relazione Persona scelta al punto 1;
- 3. si considerino ora query del tipo: "selezionare nome e cognome di tutte le persone aventi un certo codice fiscale  $f$ , nate dopo un certo anno a, e aventi anno di inizio residenza minore di un certo anno r. Scegliere l'organizzazione fisica per la relazione Persona che minimizza il costo dell'esecuzione di tali query;
- 4. assumendo un tempo medio di accesso ad una pagina in memoria di massa di 5 millisecondi, e trascurando i tempi di elaborazione in memoria centrale, calcolare il tempo (espresso in millisecondi) necessario all'esecuzione delle query di cui al punto 3 in base all'organizzazione fisica per la relazione Persona scelta al punto 3.